# Visitor Pattern

Functional Decomposition in OO via double dispatching

# Before (1): *call()* and *count()* on colors

Class Color { public: virtual void count() = 0;

virtual void call() = 0;

static void report\_num() {

cout << "Reds " << s\_num\_red << ", Blus " << s\_num\_blu << '\n'; }

protected: static int s\_num\_red, s\_num\_blu; };

int Color::s\_num\_red = 0; int Color::s\_num\_blu = 0;

## Before (2)

class Red: public Color { public: void count() { ++s\_num\_red; } void call() { eye(); } void eye() { cout << "Red::eye\n"; } };

class Blu: public Color { public: void count() { ++s\_num\_blu; } void call() { sky(); } void sky() { cout << "Blu::sky\n"; } };

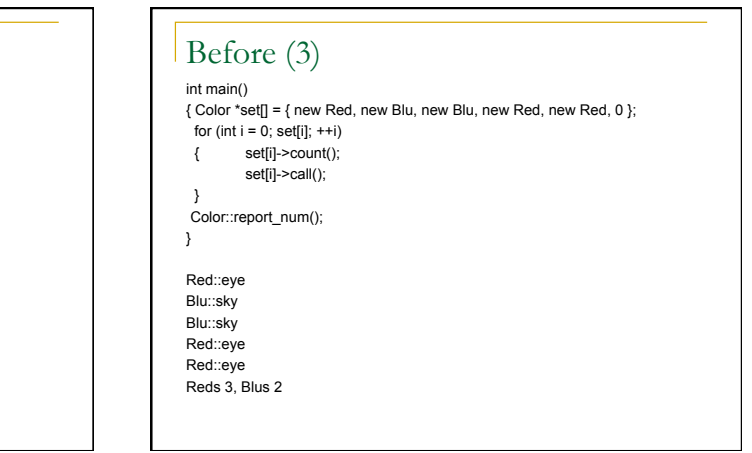

# After (1)

The Color hierarchy specifies a single "accept()" method, and then the previous<br>"count()" and "call()" methods are implemented as Visitor derived classes.<br>When accept() is called on a Color object, that is the first dispat can be done based on the type of both objects.

Class Color { public: virtual void accept() = 0;

};

## After  $(2)$

class Red: public Color { public: /\* virtual \*/ void accept(Visitor\*); void eye() { cout << "Red::eye\n"; } };

class Blu: public Color { public: /\* virtual \*/ void accept(Visitor\*); void sky() { cout << "Blu::sky\n"; } };

# After  $(3)$

class Visitor { public: virtual void visit(Red\*) = 0; virtual void visit(Blu\*) = 0; }; class CountVisitor: public Visitor { public : CountVisitor() { m\_num\_red = m\_num\_blu = 0; } /\*virtual\*/ void visit(Red\*) { ++m\_num\_red; } /\*virtual\*/vvooiidd visit(Blu\*) { ++m\_num\_blu; } void report\_num()  $\{ \text{cout} \ll \text{"Reds"} \ll \text{m} \text{ num } \text{red} \ll \text{"}, \text{Blus"} \ll \text{m} \text{ num } \text{blu} \ll \text{'n'}; \}$ private: int m\_num\_red, m\_num\_blu; };

### After (4)

class CallVisitor: public Visitor { public: /\*virtual\*/ void visit(Red \*r)

 { r->eye(); } /\*virtual\*/void visit(Blu \*b)

 { b->sky(); } };

void Red::accept(Visitor \*v) { v->visit(this); }

void Blu::accept(Visitor \*v) { v->visit(this); }

#### After (5) int main() { Color \*set[] = { new Red, new Blu, new Blu, new Red, new Red, 0}; CountVisitor count\_operation; CallVisitor call\_operation; for (int  $i = 0$ ; set[i];  $i++$ ) { set[i]->accept(&count\_operation); set[i]->accept(&call\_operation); } count\_operation.report\_num(); } Red::eye Blu::sky Blu::sky Red::eye Red::eye<br>Reds 3, Blus 2 now let's look at a Java example Decomposition **How to break up the functionality of program** into <sup>q</sup> Modules <sup>q</sup> Packages <sup>q</sup> Classes <sup>q</sup> Methods <sup>q</sup> Statements <sup>q</sup> ….

# Two Popular Types of Decomposition

#### **n** Two most prevalent

- <sup>q</sup> Object-Oriented Decomposition
	- **n** Units of decomposition are objects that implement functions
	- Data should be encapsulated and thus easy to change  $\blacksquare$  Designing and extending interfaces is key
- **Q** Functional Decomposition
	- **n** Units of decomposition are functions

# Functional Decomposition

- Functional decomposition is probably the most pervasive design technique used for engineering systems
- Functional decomposition follows the transformation of inputs to outputs (under external control, if present)
- It's a top-down design technique

#### • Top-down design process

- Recursively divide and conquer
	- $-$  Split a module into several submodules
	- Define the input, output, and behavior
	- Stop when you reach realizable components
- Decomposition is usually guided by Functional Analysis following Requirements Specification
- Functional Analysis
	- Identify top level functions (actions/objectives) the system must perform
	- Functions may ultimately be accomplished through the actions of the equipment, software, people
	- Specify "whats" (not "hows")
	- Iteratively keep decomposing functions onto a lower-level functions

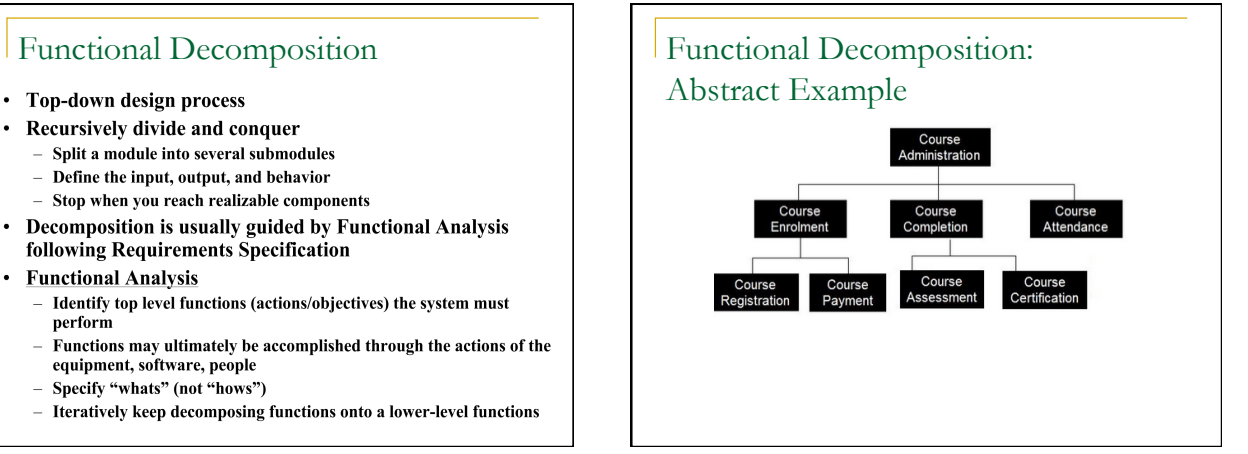

## Tyranny of the Dominant

#### Decomposition

- **All decompositions favor some types of** changes at the expense of others
	- <sup>q</sup> This is known as

"The Tyranny of the Dominant Decomposition"

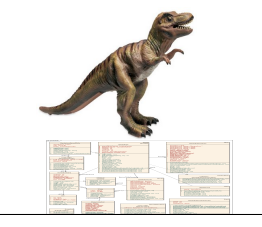

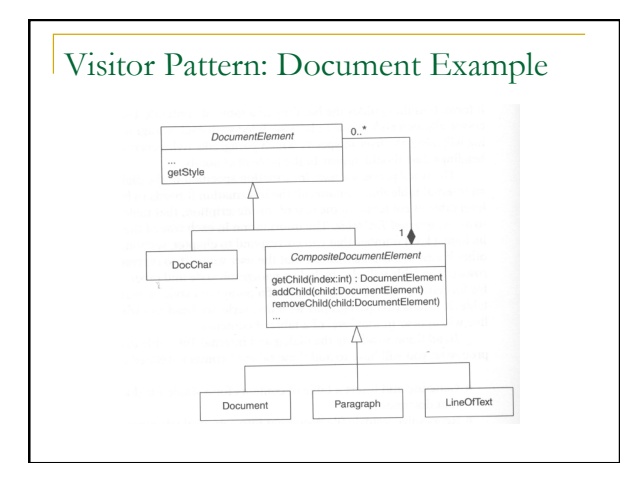

## Document Example

- **Nant to add new data processing 'features'** <sup>q</sup> Word Count
	- <sup>q</sup> Convert document to XML format
	- <sup>q</sup> Spell check
	- $a$  etc...

## Two Approaches to this example

- **Decamber Oriented Decomposition** 
	- □ Each feature is implemented by adding a new method to each document element
- **Functional Decomposition** 
	- <sup>q</sup> Each feature is a class with methods for each kind of document element

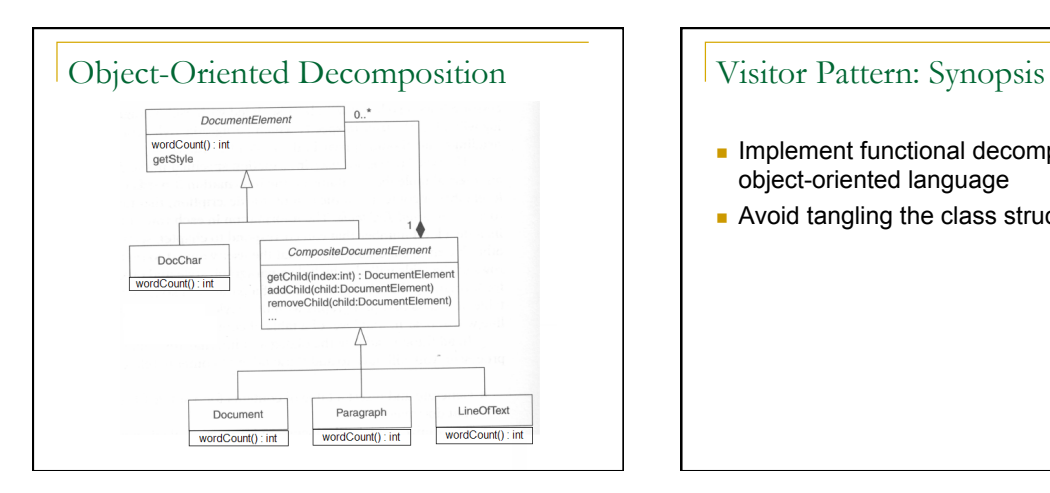

- **n** Implement functional decomposition in an object-oriented language
- **Avoid tangling the class structure**

## Functional Decomposition

class WCVisitor implements Visitor {

//Each visit method deals with a specific concrete class public void visit(DocChar docChar) { … } public void visit(Document doc) { … } public void visit(Paragraph para) { … } public void visit(LineOfText lot) { … }

}

## Visitor Pattern: Forces

- $\blacksquare$  There are a variety of features (i.e., functions) that can be applied on an object structure
	- <sup>q</sup> e.x. Word Count, XML Conversion, Spell checking, etc.
- The object structure is composed of objects that belong to different classes □ The more classes, the more likely Visitor is the best choice

## Visitor Pattern: Roles

■ Roles:

- <sup>q</sup> Client <sup>n</sup> Creates visitor objects and applies them to object structures
- <sup>q</sup> Visitor
- The interface that defines separate visit methods for each class to visit <sup>q</sup> ConcreteVisitor Implements a new feature by implementing  $v$  is  $it$  methods
- o ObjectStructure
- <sup>n</sup> Root object of an object structure
- □ AbstractElement
- Defines a method that allows objects to accept visitors
- <sup>q</sup> ConcreteElement
- Implements the accept method Implementation is mostly schematic

Visitor Pattern: UML class diagram Obi Uses >  $Co$ lent1 cept(:Abs

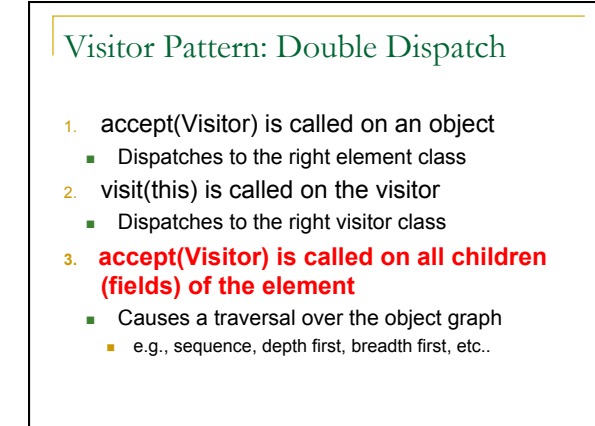

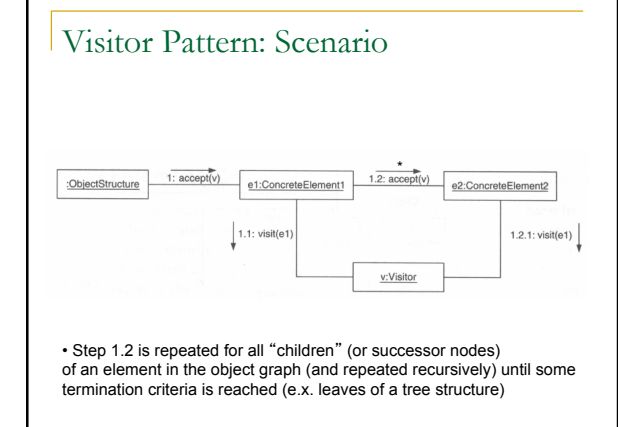

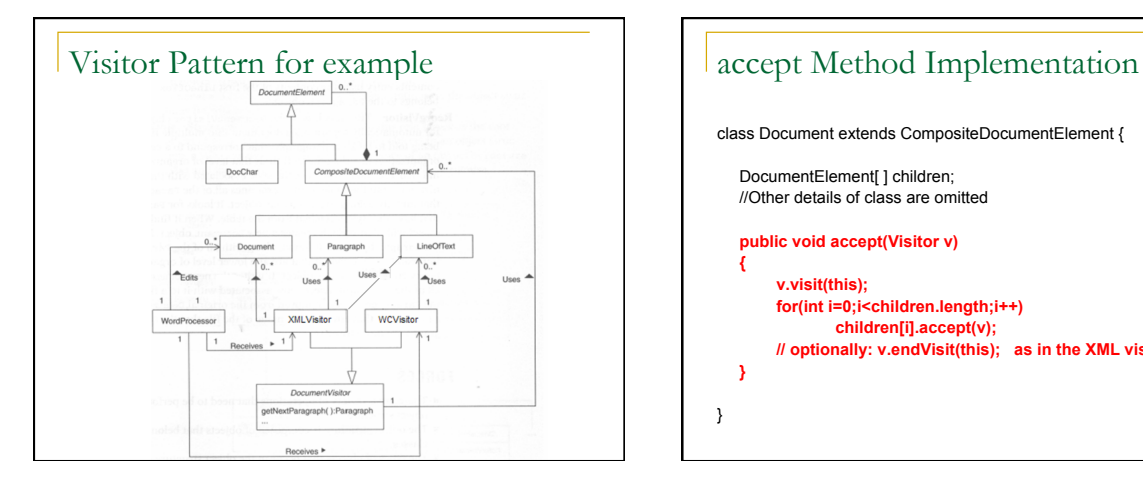

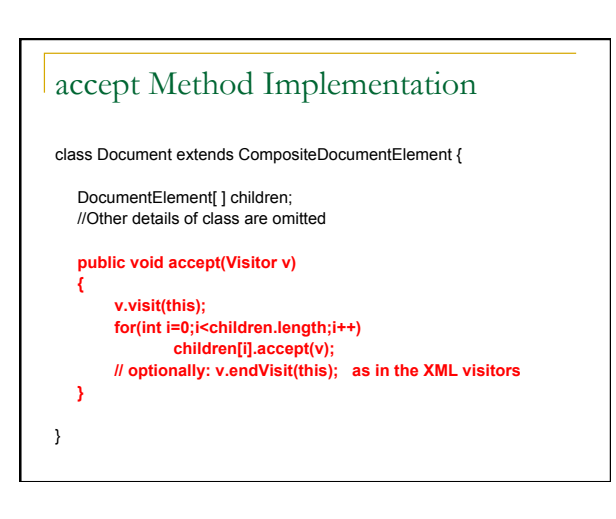

# visit Method: general idea

class WCVisitor implements Visitor {

//Each visit method deals with a specific concrete class public void visit(DocChar docChar) { … } public void visit(Document doc) { … } public void visit(Paragraph para) { … } public void visit(LineOfText lot) { … }

}

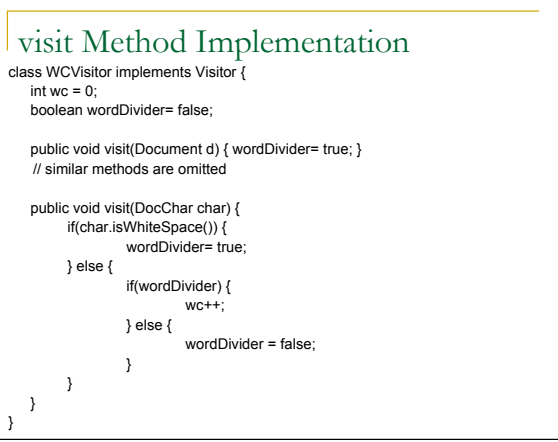

## XML Visitor Example class XMLVisitor implements Visitor { int indent = 0; //Other methods are omitted public void visit(Document doc) {<br>indent();<br>indent += 2; System.out.println("<document>"); } public void endVisit(Document doc) { indent(); System.out.println("</document>"); index -= 2; } public void indent() {<br>for(int i=0;i<=indent;i++)<br>System.out.print(" "); } }

Appendix

Details of Functional Decomposition

# Bottom-Up vs Top-Down

#### • Bottom-up

- The designer starts with basic components and synthesizes them to create the overall system
- Consider designing a car from many parts will the final product meet requirements?
- Pros: Leads to efficient subsystem
- Cons: Difficult to meet requirement; Complexity difficult to manage;<br>Difficult redesign
- Top-down
	- The designer has an overall vision of what the final system must do, and the problem is partitioned into components, or subsystems that work together to achieve the goal
	- Pros: Highly predictable design cycle; Full utilization of requirements; Efficient development of large systems Cons: More time spent in planning; May limit creativity
- In reality, the designer must alternate between both designs

# Steps of Functional Decomposition

#### **Functional Flow Block Diagram**

- End product of functional decomposition shows sequence of system activities
- Incrementally refine and mark inputs / outputs / controls
- Used to illustrate system organization and major interfaces
- Build at the later stage of Concept Generation
- Sample system functional breakdown see next page

#### **Functional Allocation**

- Combine or group similar functions into logical subdivisions, identifying major groups
- Conversion of the "whats" into "hows" system broken down into components
- Trade-offs studies involved implementation approaches involved

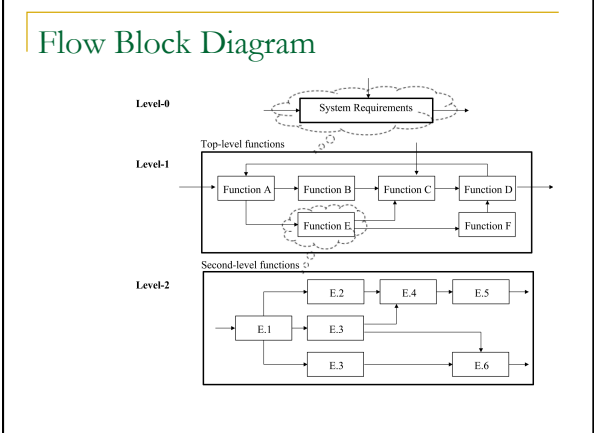

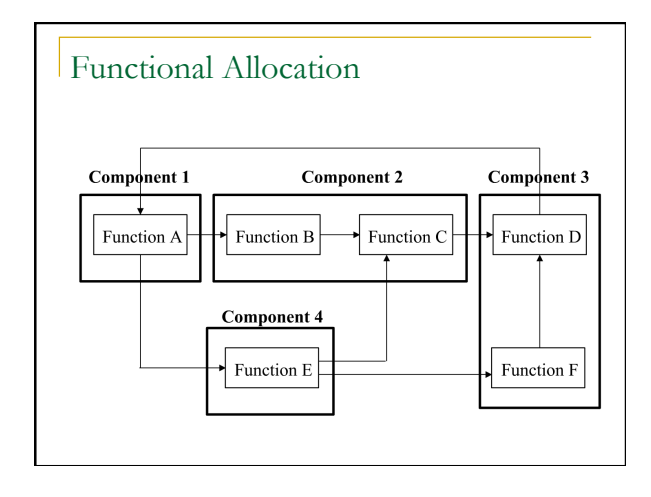

## Levels in Functional Decomposition

#### $\cdot$  Level 0

- This is where you start the highest level involving one block only, i.e. a block corresponding to your system
- Define inputs, outputs and system functionality (requirements)

#### • Level 1

- $-$  Typically referred as main system architecture
- Architecture means the organization and interconnection between modules. Describe the operation - how modules work together.
- Define functional requirements for each module.

#### $\cdot$  Level 2

- Typically shows the organization of components within a single  $\overline{\mathbf{module}}$ 

### More Functional Decomposition

- $\bullet$ Decomposition process continues until you reach Detail Design
	- This is where the problem can be decomposed no further and you identify all available components
	- Number of levels can vary your design should have Level 0, 1 and 2, at minimum
- Proposal requires to include Level 0 and Level 1 design  $\bullet$
- $\bullet$ Design Document requires all levels

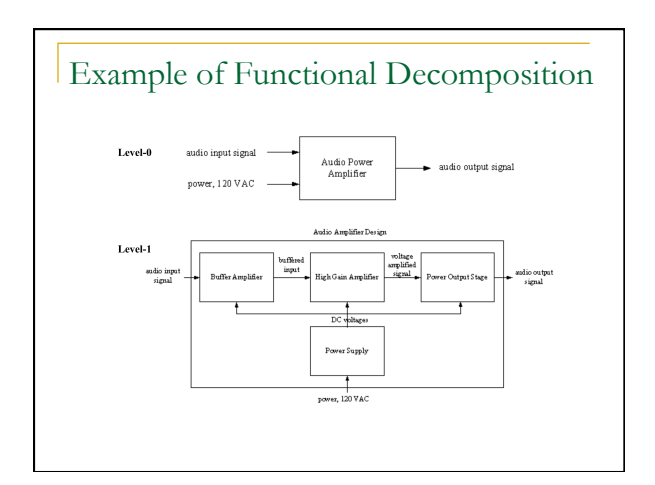